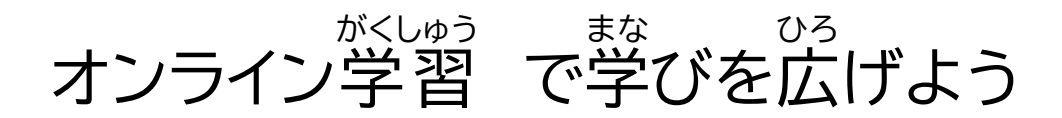

### **オンライン学習** がくしゅう **ってなに?**

<sup></sup>学習角パソコンを使い、インターネットにつないで家庭で学習をすることです。 こんなことを<sup>続な</sup>います。

- 筅笙とオンラインでつないで授業を受ける。
- オンラインドリルで国語や算数・毅学などの問題を解く。

### ❑ **事前** じ ぜ ん **にすること**

## 1. 家庭での学習用パソコンの使い方チェックをする

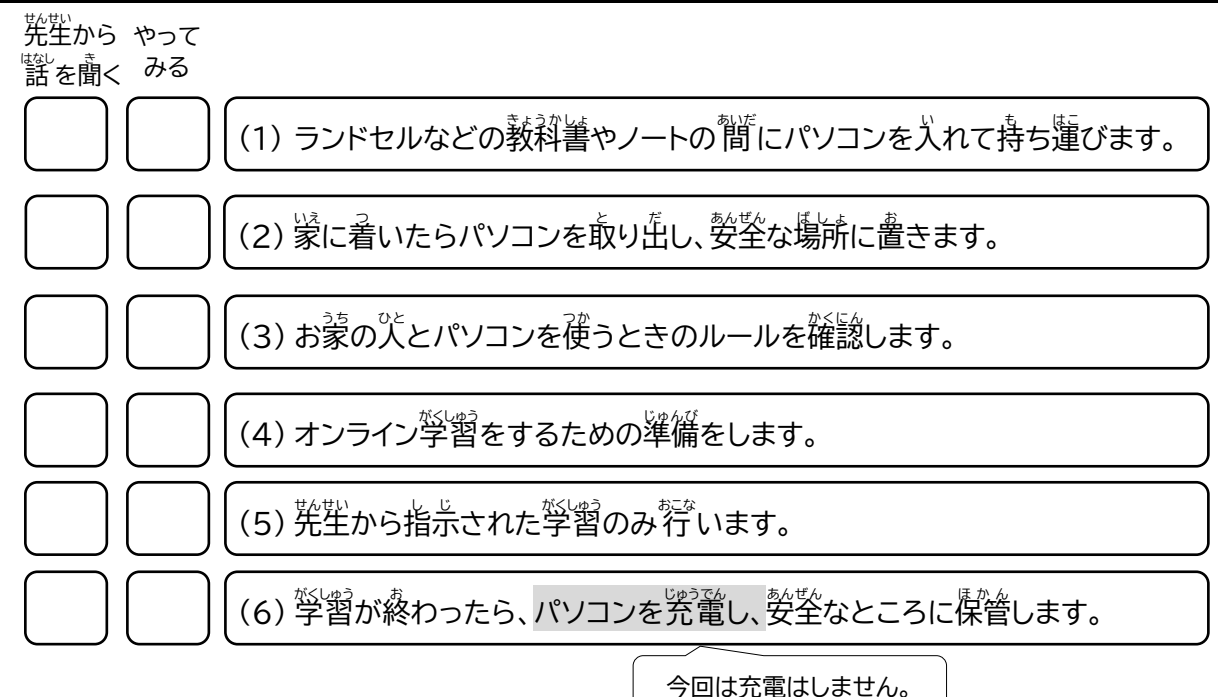

**2. 学習用パソコンを家に持ち帰る** 

ランドセルなどに入れて持ち帰ります。

 $\mathbb{X}^{\mathrm{Cyl}}$ お鼠パソコンが壊れないように大切に「扱 いましょう。

### 持 も ち帰 かえ るもの ロ 学習角パソコン 充電じゅうでんケーブル・AC アダプター(今回は持ち帰りません) ロ 學秘から齟られたアカウント(��の)、には知られないようにする)

## **3.** 家庭でパソコンを使うときのルールを確認する

みなさんの学習のために、学習角パソコンを学校から貸し出します。 <sup></sup> 警 ブインコンを、学習で使うために、うってほしい、注意や約乗があります。 安心あんしん ・安全あんぜん に学習用 がくしゅうようパソコンを利用り よ う できるように、ルールを守 まも って正 ただ しく利用り よ う しましょう。

✓ 旨的

みなさんが授業や学習活動で使うことが目的です。先生から指示された使い劣やアプリを利用します。

### ✓ 使ってよい時間

(小学校)午前の時から千後9時まで (中学校)午前7時から就寝1時間前まで

- ✓ 警督用パソコンの壁しい獲い芳
	- ロ 学習角パソコンは精密機器です。落としたり、訛鬟に「狨」ったりせずに大切に使いましょう。
	- ロ <sup>つか</sup> 読。の準備 ①手を洗う ②学習用パソコンを机におく ③学習用パソコンの電源を入れる
	- ロ 、、、、<br>ロ 、大切に使う
		- ・落とさないように、(机の上は整理します。(物の上に置きません。) ・蘾さないように、丁寧に 扱 います。(師いたり、袋げたりしません。) ・私ゃ咎の上で使います。(地面や床に置いたり、欢の近くで使ったりしません。) ・学習角パソコンを蓮ぶとき静かに歩きます。(持ったまま走ったりしません。)
	- ロ 芷しい姿勢 ・画面から自を 40cm くらい離して、背筋をピン!と伸ばして使います。 ・学習角パソコンを1時間利用したら、10分間休みましょう。
	- ロ 先生から指示されたことに使います。 間違ま ち が った使 つか い方 かた をすると学習用 がくしゅうようパソコンが動 うご かなくなったり、後 あと に使 つか う人 ひとが困 こま ったりすることが あります。
	- ロ <sup>柴型</sup>から指示されたアプリを利用します。
- ロ 学習角パソコンは自分の物だけを使います。 抛の パに貸したり、 従わせたりしません。
- ロ 学習角パソコンは、蒙では、おうちの人の負の窟くところで、保管をします。
- ✓ <u>インターネッ</u>トの利用

ィンターネットは便利ですが、<sup>なか</sup>には、うそのページや「誤った情報が載っていることがあります。 おかしなサイトを見てしまったり、学習角パソコンの動きがおかしくなったりしたときなどは、学習角パ ソコンを閉 と じます。 インターネットには自分や他の人の個人情報(名前、住所、誕生日など)は入 力しません。

**✓** 直分がされて嫌なことはしません

<sub>もじ にゅうりょく<br>文字を入 力したり、チャットでやりとりを 行 ったりする場合は、相手を傷つけること、嫌がることを</sub> <sub>ぜったい ゕ</sub><br>絶対に書きません。

**✓ <u>カメラの利用</u>** 

<sub>せんせい</sub><br>先生から許可されたときにカメラは使います。 カメラで他人や人の持ち物などを撮影するときは、必ず撮影する相手の許可をもらいます。 <u>。<br>学習用パソコンには学習に必要な写真や動画などを保存します。必要のない情報は消します。</u>

**✓** 困ったときは

。<br>学習角パソコンが芷しく動かなくなったときや、使えないときはすぐにおうちの<sup>3</sup>くや先生に 知 し らせます。

### **4. 家** いぇ。ヮィヮァィ セっぞく<br>**家のWi-Fiに接続する**

皆分の蒙でインターネットに接続するためには、学習角パソコンと蒙にある機器(無線ĹAŇ ルーターやモバイルルーター)とWi-アi接続の設定をします。

### 。<br>**分からないときは、お家の人と一緒に 行 いましょう。**

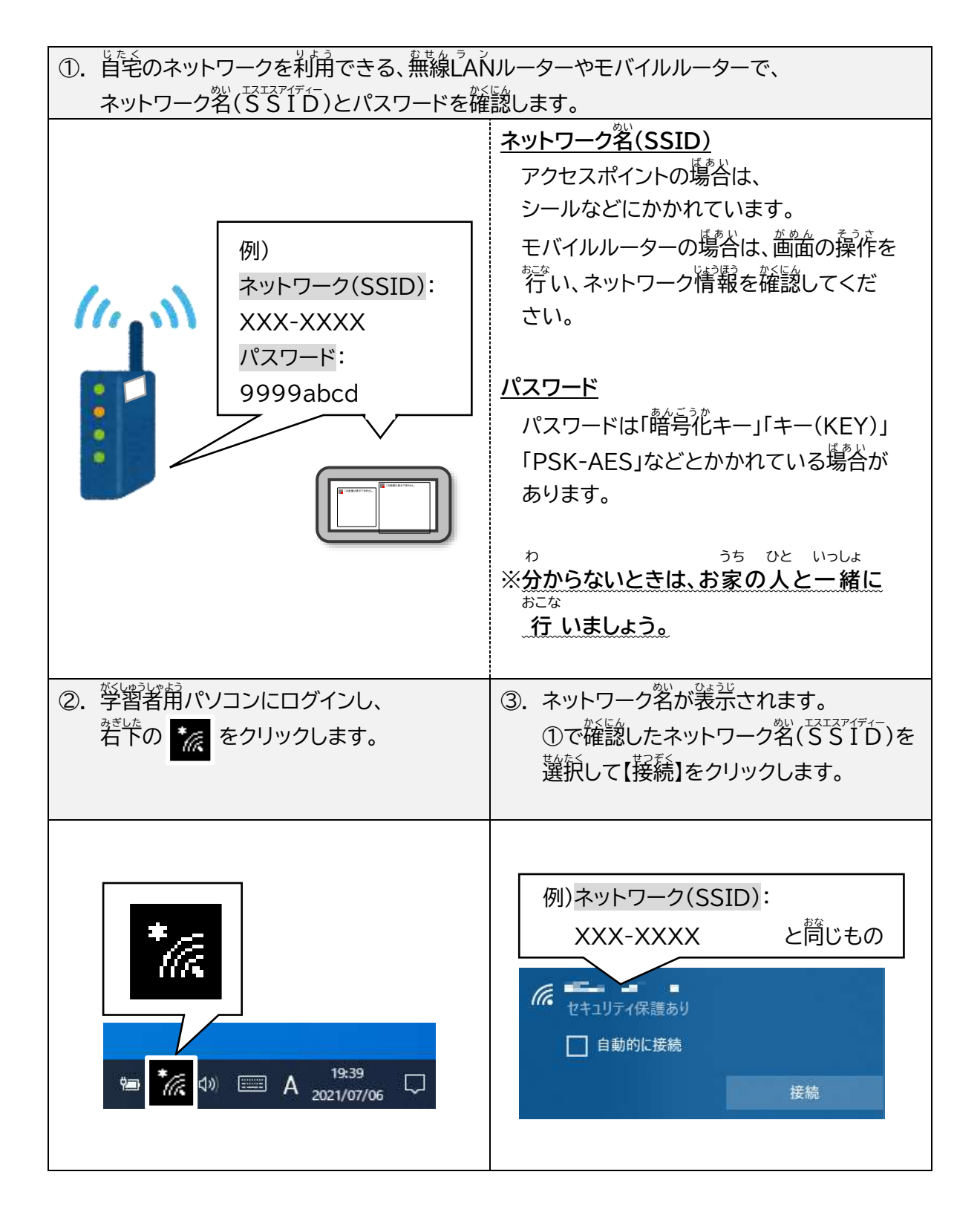

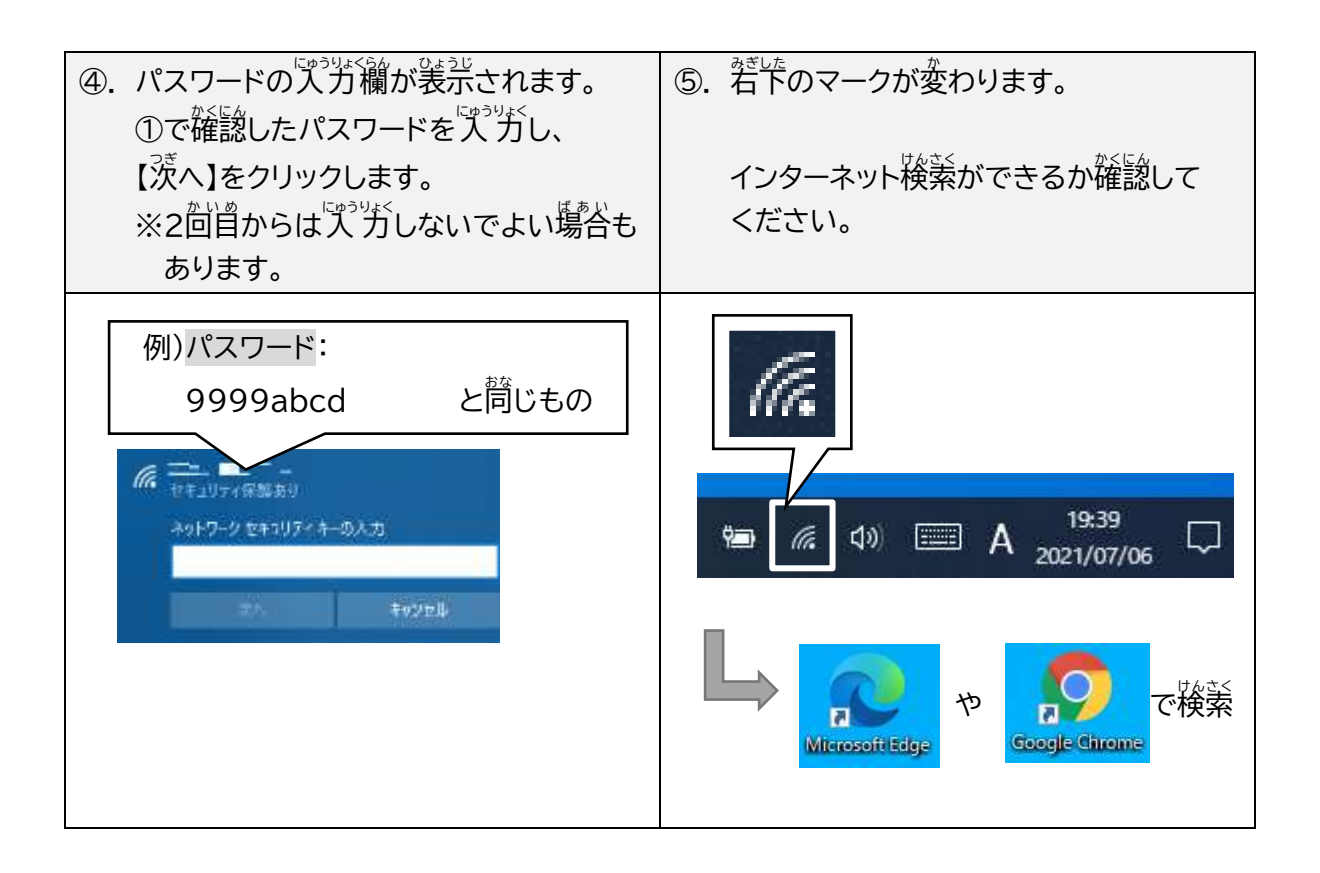

## – <del>「 まんぜん ぼしょ ほ</del>ゕん<br>5. 安全な場所に保管する

## ・学習用パソコンが落ちたり濡れたりしない、<sup>起</sup>らな場所で保管します。

※ 蒙にペットなどがいる場合は、澄なくないように篇かないところや見つからない場所に保管し てください。

#### ❑ **オンライン学習** がくしゅう **当日** とうじつ **にすること**

<mark>~<sub>れい</sub> <sup>いちにち なが</sup><br><mark><例> 一日の流れ</mark></mark>

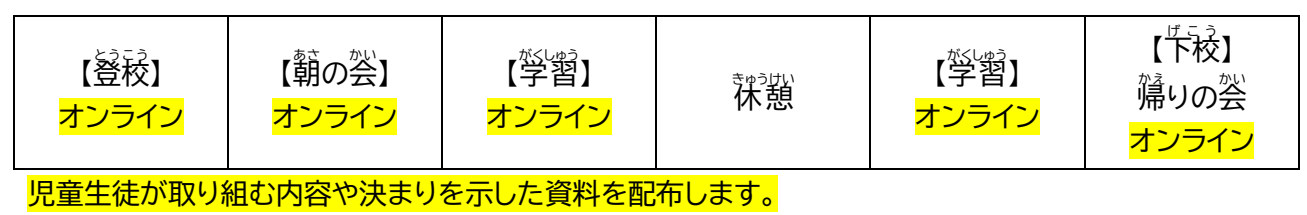

各学校で取り組むことに合わせて作成してください。

#### **オンライン学習** がくしゅう **に参加** さ ん か **する**

# **学校** がっこう **に登校** とうこう **するときと同** おな **じように、身** み **じたくや学習** がくしゅう **の準備** じゅんび **をします。**

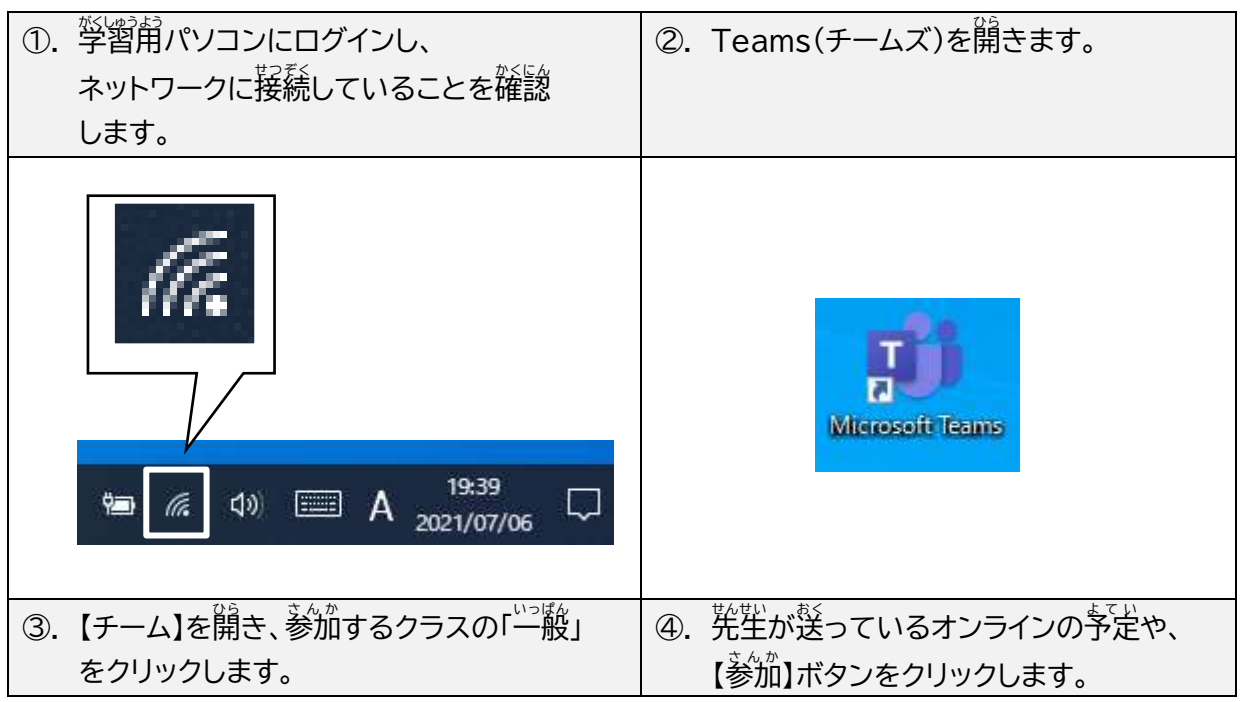

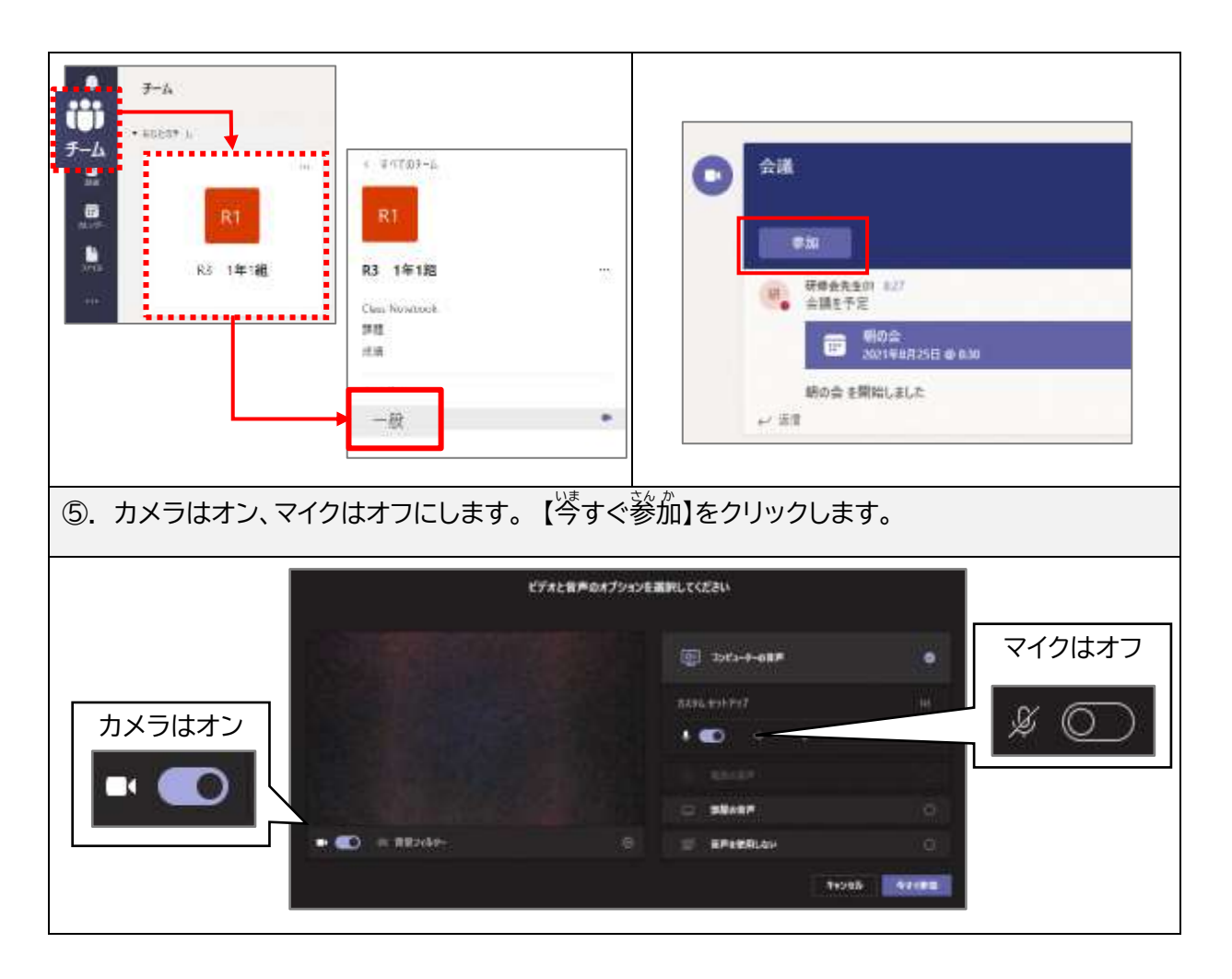

#### **オンライン学習中** がくしゅうちゅう **に発言** はつげん **(発表** はっぴょう **)する**

● 先生の指示に従い、迩事をするときは、マイクをオンにして儲します。

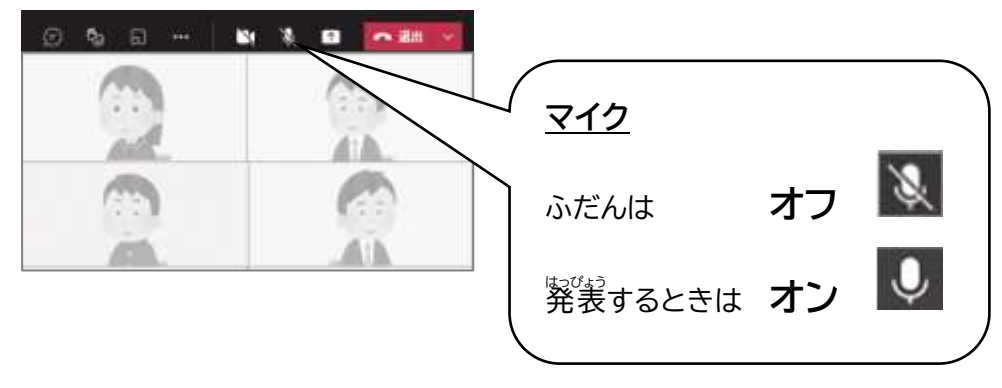

#### **オンライン学習** がくしゅう **を終** お **わる**

● 先生の指示に従い、オンライン学習を終わるときには、退出します。

①. 若芷の【退出】をクリックします。

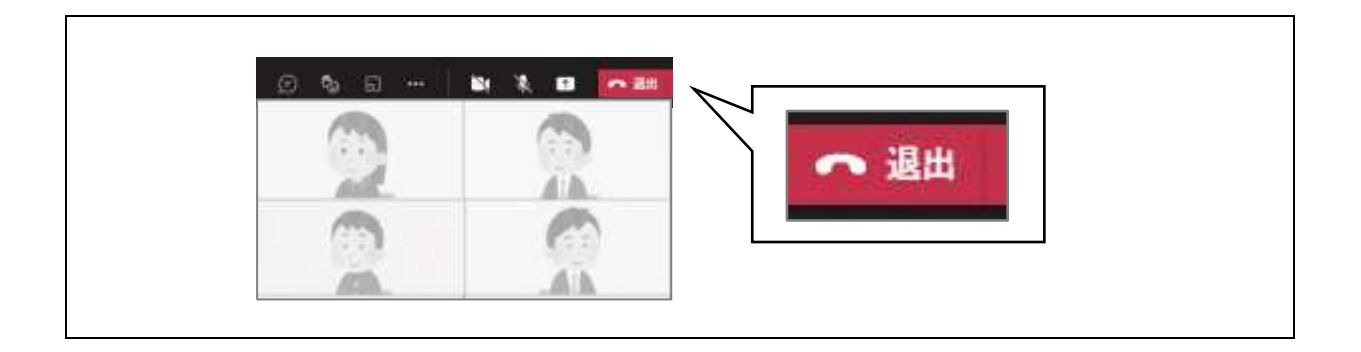

### **オンラインドリルを開** ひら **く**

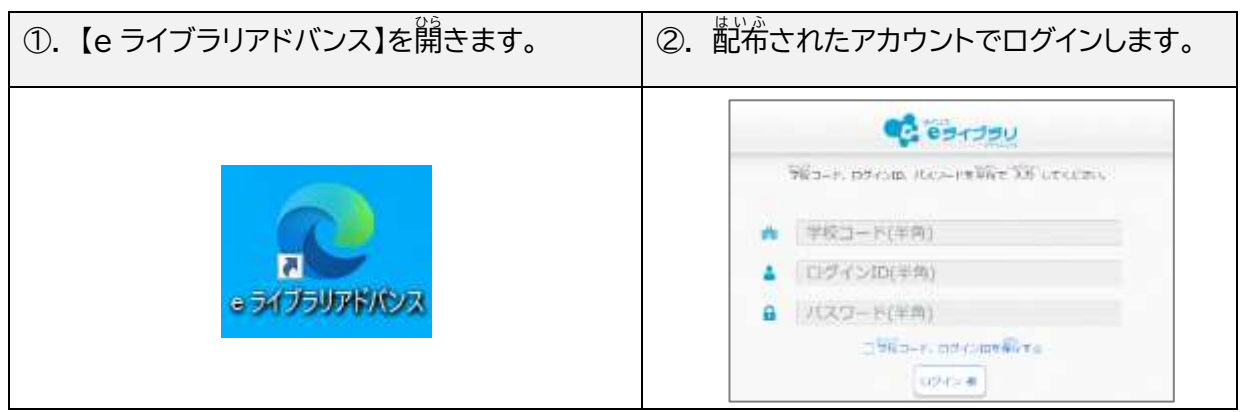

#### **学習用** がくしゅうよう **パソコンの利用** り よ う **を終** お **わる**

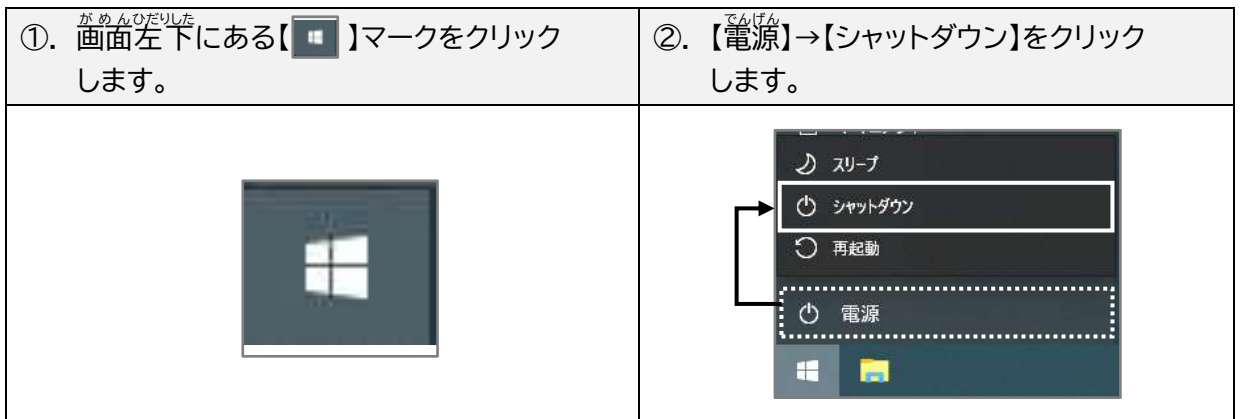

#### ❑ **オンライン学習** がくしゅう **期間** き か ん **終了後** しゅうりょうご **にすること**

ランドセルなどに入れて<sup>孥</sup>秘へ持ってきます。

學校に持っていくもの ★莣れ物がないようにしましょう

ロ 学習角パソコン

- ロ ・『おい・AC アダプター(今回は持ち帰りません)
- ロ 佐費市の個人アカウント(稲の人には知られないようにする)

# <u>。<br>学校に戻ったあと、先生と学校のWi-Fiに接続できているか確認します。</u>